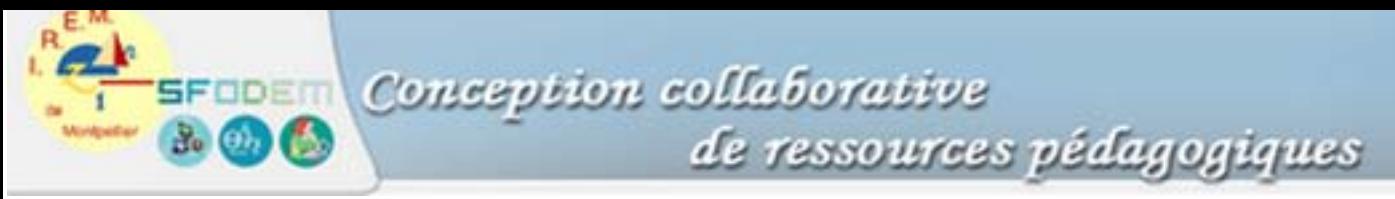

## **Annexe 7 : Présentation d'un mode d'emploi (Guin et Delgoulet 1997)**

Le mode d'emploi se compose d'un ensemble de documents *d'accompagnements*, sur un ensemble de thèmes : présentation du *clavier*, de *l'écran*, de la *ligne d'état*, des *applications*, des *menus*, introduction à la manipulation des *expressions*, distinction entre *fichiers* et *répertoires*, présentation du *mode*. Chaque document d'accompagnement est repéré par un symbole.

- Ges fiches ont pour objectif d'expliquer un certain nombre de caractéristiques de la machine ; elles comportent peu de manipulations à effectuer.
- [Comporte 9 applications. Ces fiches sont faites pour montrer des fonctionnalités présentes dans toutes les applications. Il s'agit d'expliquer des principes de fonctionnement plutôt que d'effectuer des manipulations.
- $\triangleright$  Ces fiches sont destinées à effectuer des manipulations dont le principe de mise en œuvre est présent dans toutes les applications. Il s'agit de manipuler et en même temps d'aborder des activités mathématiques.
- ∏ Ce sont avant tout des fiches d'activités mathématiques, même si chacun d'elles peut comporter l'étude de fonctionnalités de la machine.
- $\mathcal{L}$  La boîte à outils ! Ces fiches comportent des renseignements utiles pour manipuler la machine de façon efficace. On peut retrouver ce symbole à l'intérieur des fiches d'activités si cela est nécessaire.

Les divers documents peuvent en outre comporter deux autres symboles :

- Le drapeau indique une rubrique SOS destinée à répondre à un certain nombre de questions. Ne pas hésiter à les consulter.
- $\bullet^*$  Indique soit une erreur à éviter, soit un renseignement indispensable pour effectuer une tâche. Peux nombreux, il est impératif de les connaître.